### *Giáo án Tin học 9*

#### **Tuần: 8 Tiết: 15**

#### **Ngày soạn: Ngày dạy:**

# **BÀI THỰC HÀNH 3: SỬ DỤNG THƯ ĐIỆN TỬ**

### **I. MỤC TIÊU:**

### *1. Kiến thức:*

- Biết cách đăng kí hộp thư điện tử miễn phí.
- Biết mở hộp thư đã đăng kí, đọc soạn và gửi thư.

#### *2. Kĩ năng:*

- Có kĩ năng đăng kí hộp thư điện tử miễn phí.
- Vận dụng mở hộp thư đã đăng kí, đọc, soạn và gửi thư điện tử

*3. Thái độ:* Giáo dục tinh thần học tập, yêu thích học tin, phấn đấu vươn lên học tốt hơn.

#### **II. CHUẨN BỊ:**

*1. Giáo viên:* Sách giáo khoa, máy tính điện tử, giáo án, máy chiếu.

*2. Học sinh:* Vở ghi, sách giáo khoa.

### **III. CÁC HOẠT ĐỘNG DẠY – HỌC:**

*1. Ổn định lớp:* **(1')**

9A1:……………………………………………………………………………

## $9A2$ :

#### *2. Kiểm tra bài cũ:*

Thông qua nội dung bài học.

*3. Bài mới:* 

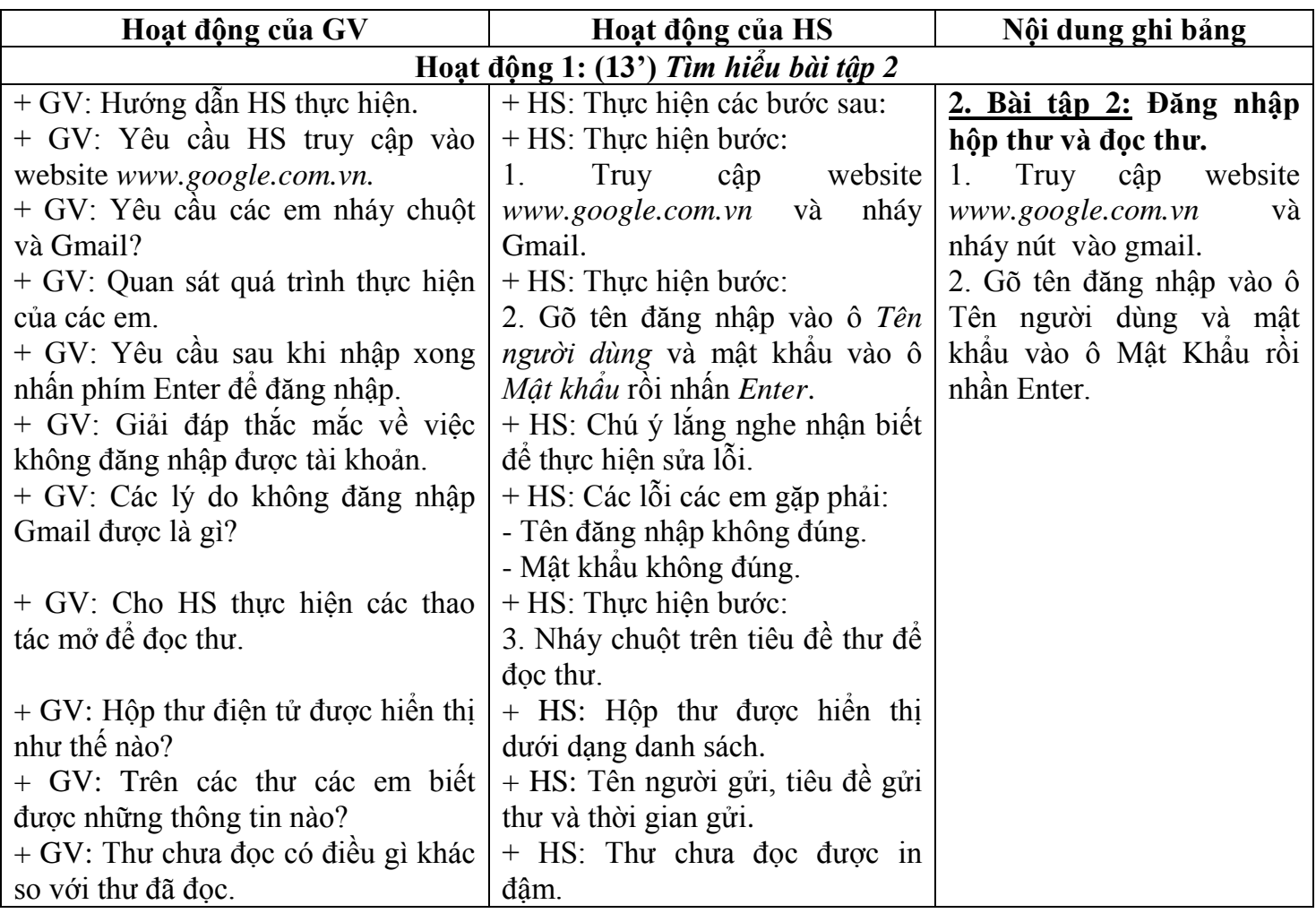

 *VnDoc.com - Tải tài liệu, văn bản pháp luật, biểu mẫu miễn phí*

## *Giáo án Tin học 9*

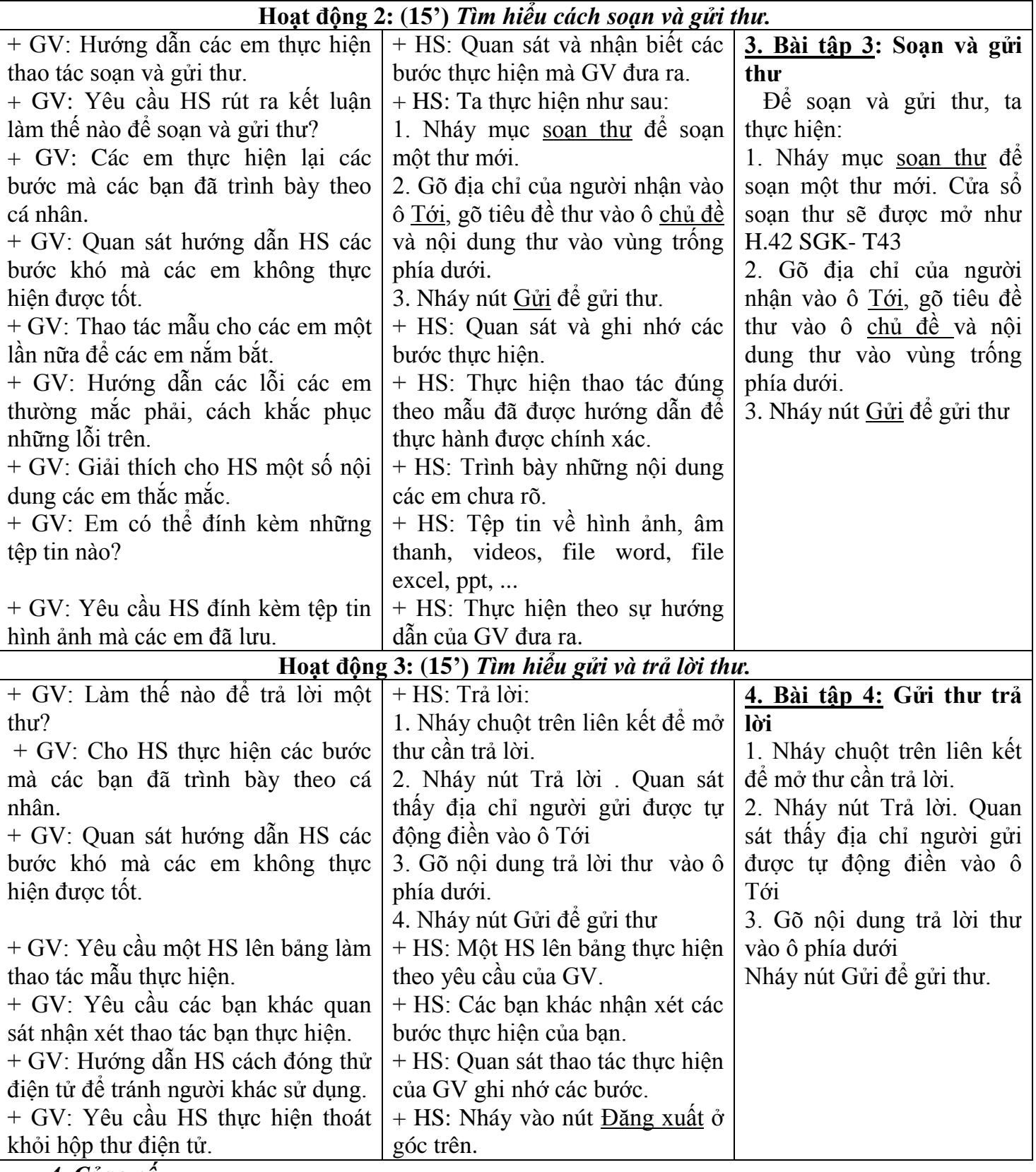

*4. Củng cố:*

- Củng cố trong nội dung bài học.

#### *5. Dặn dò:* **(1')**

- Ôn lại các bước đăng nhập hộp thư và đọc thư.

### **IV. RÚT KINH NGHIỆM:**

............................................................................................................................................................... ...............................................................................................................................................................

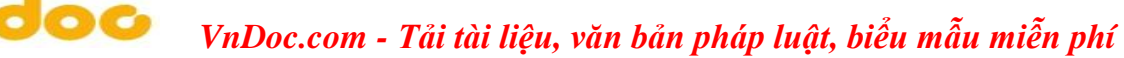